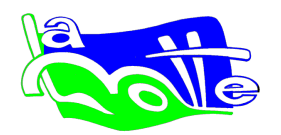

# **Guide d'utilisation du portail famille**

## **1- Connexion au portail famille via l'adresse internet** :

**[https://paysdeloudeac.portail-familles.net](https://paysdeloudeac.portail-familles.net/)**

# **2- Accès aux documents mis en ligne et accès au portail famille** :

Dès réception du mail de Loudéac Communauté Bretagne Centre, vous pouvez accéder au portail famille

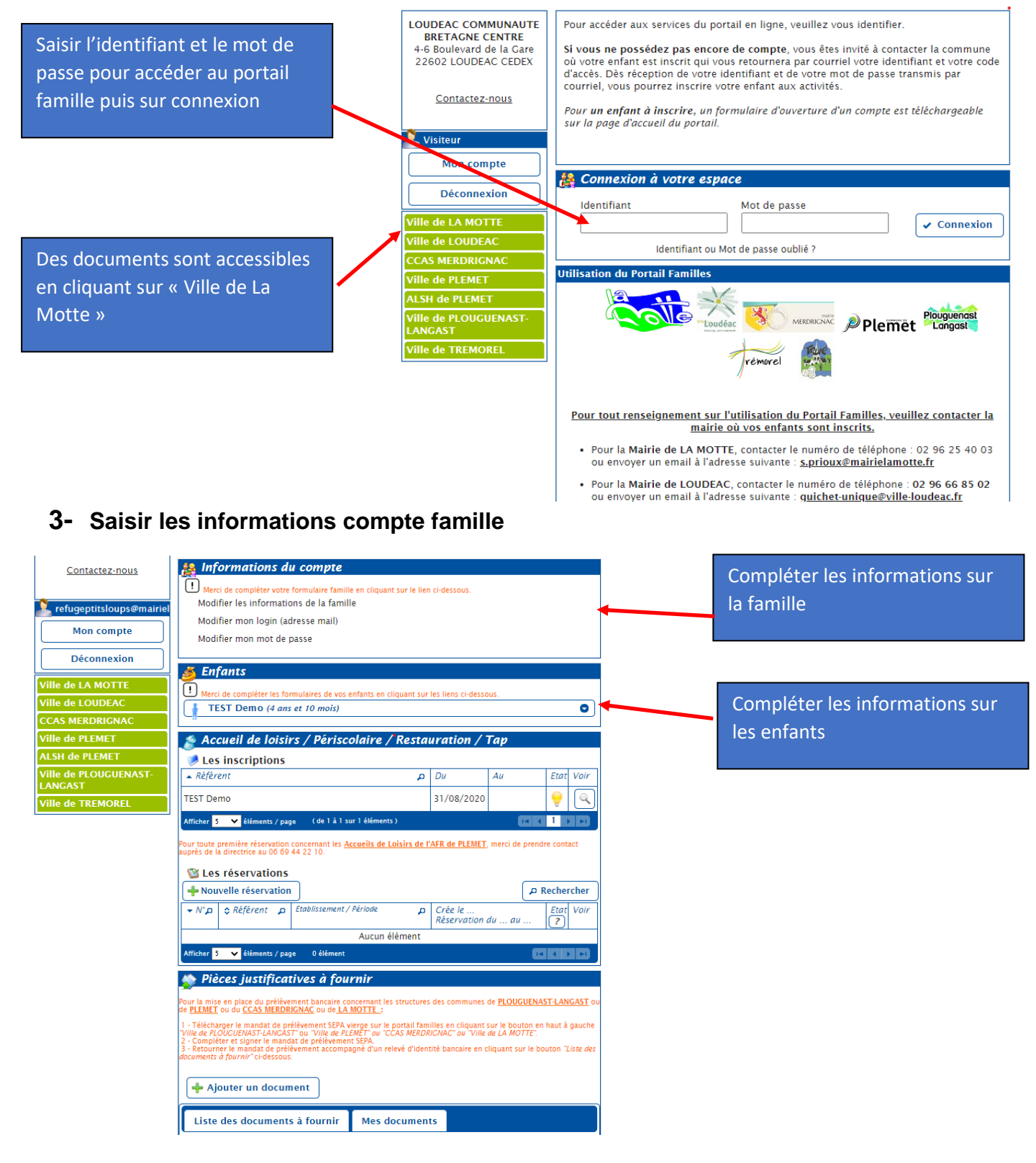

### • *Les informations de la famille*

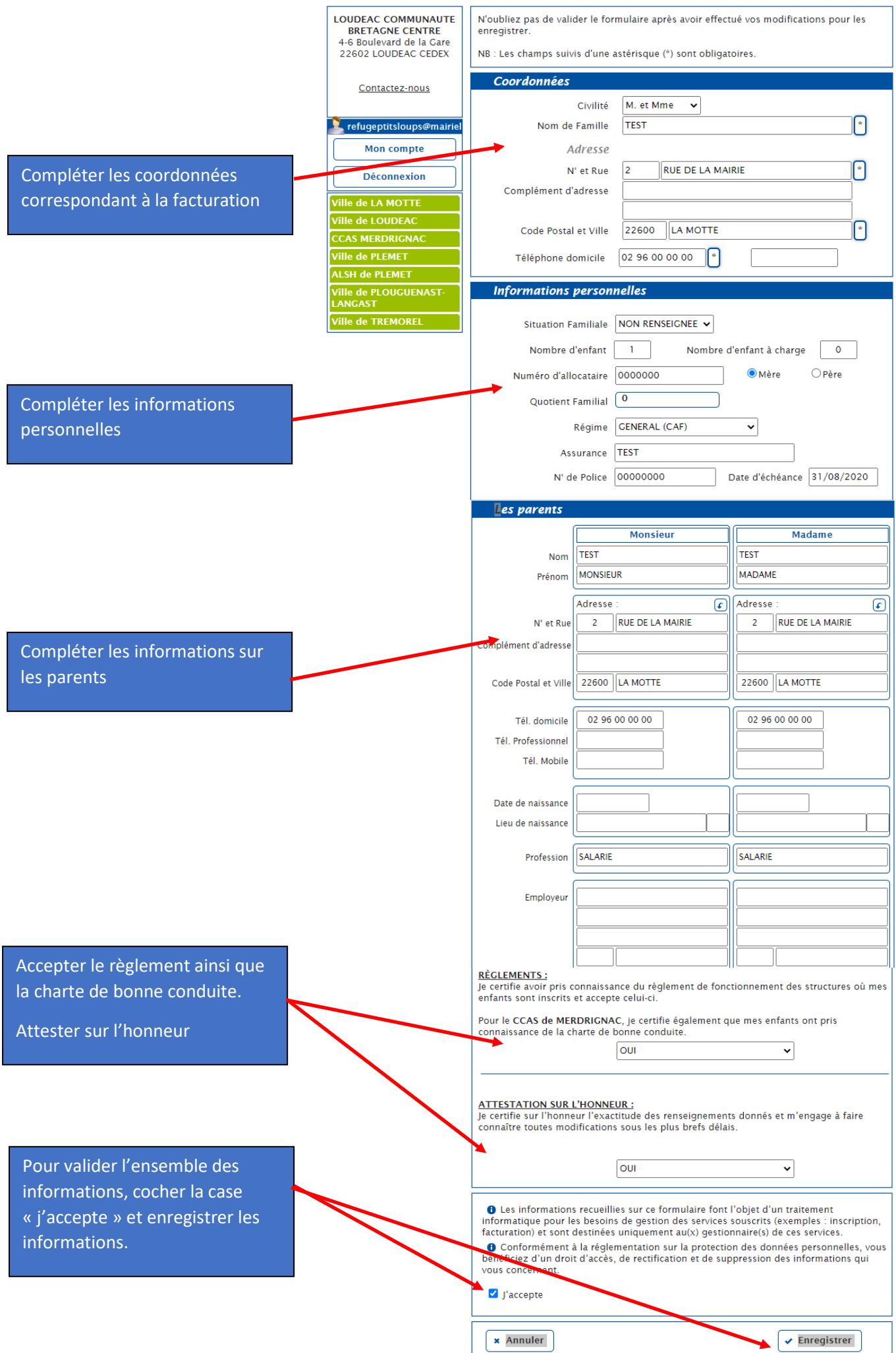

#### • *Les informations des enfants*

(sauf pour un nouvel enfant, remplir la demande d'ouverture d'un compte et transmettre à la mairie)

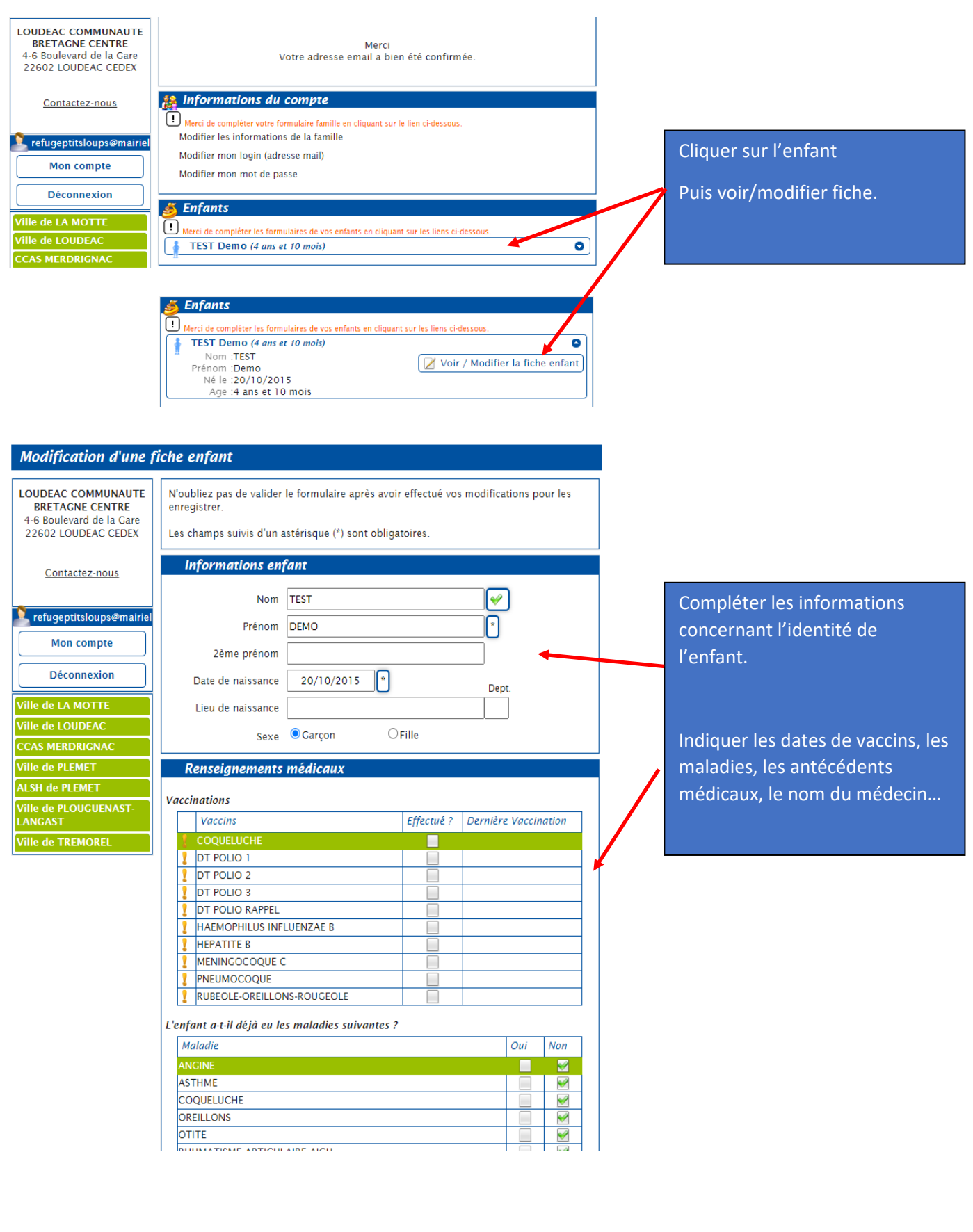

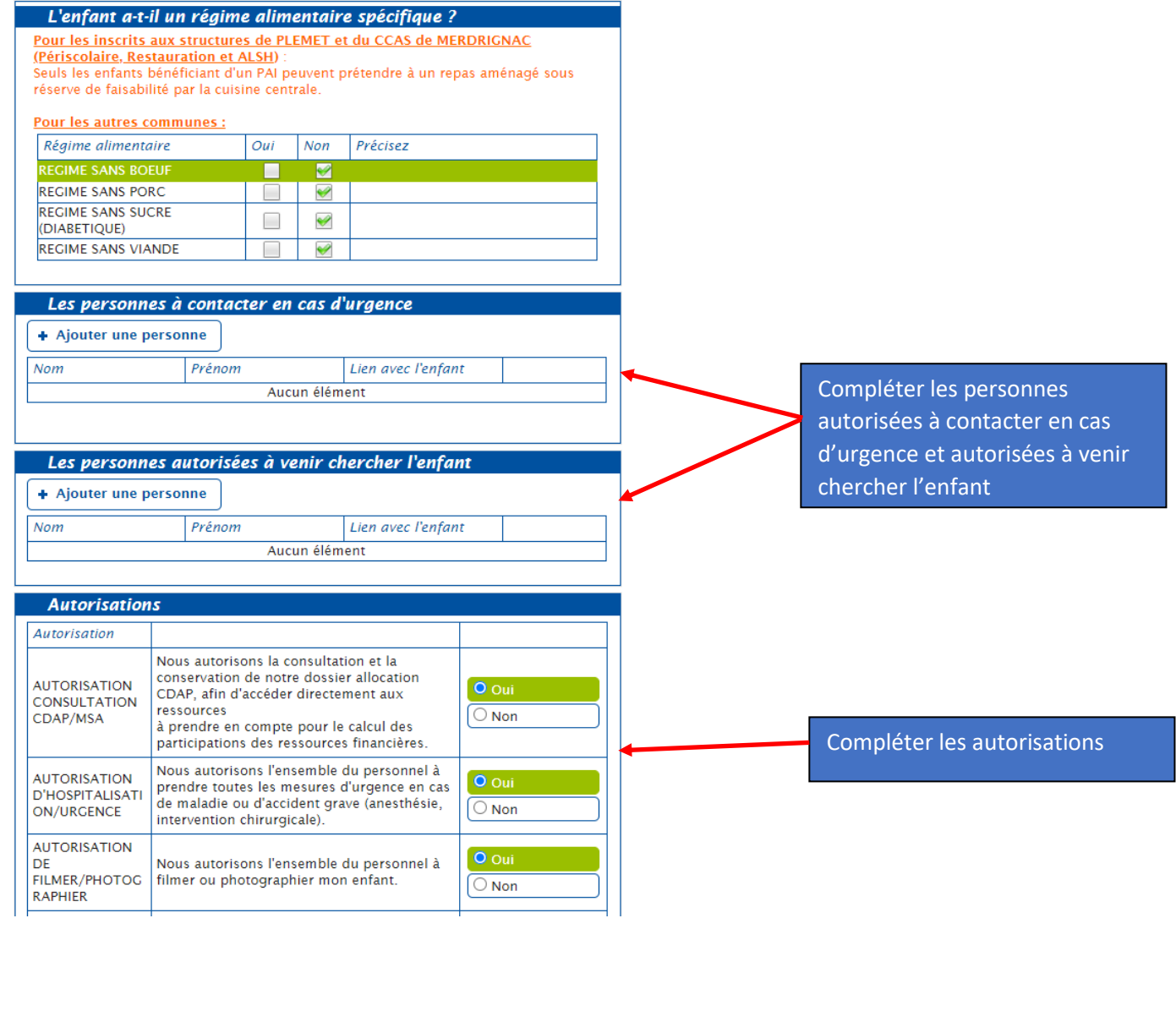

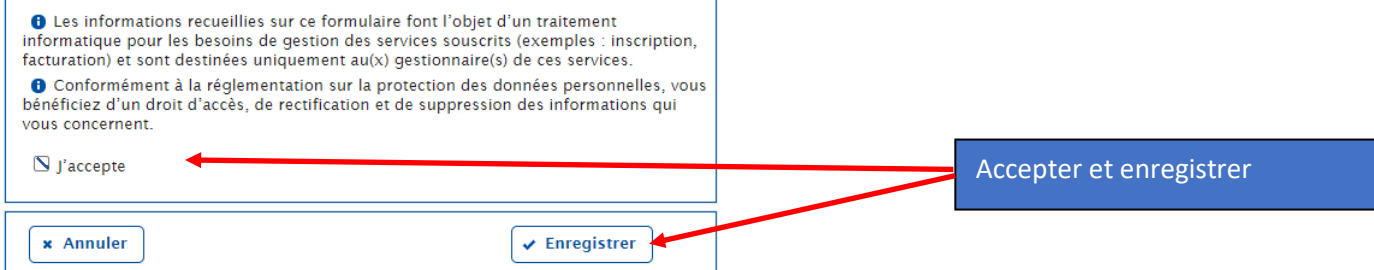

#### • *La réservation, modification ou annulation d'un repas*

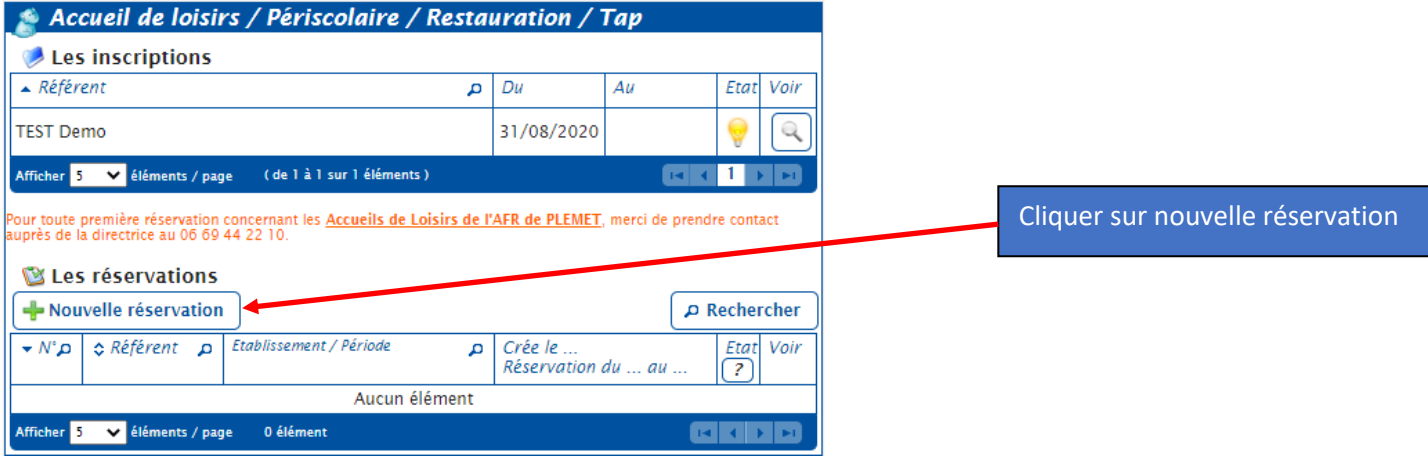

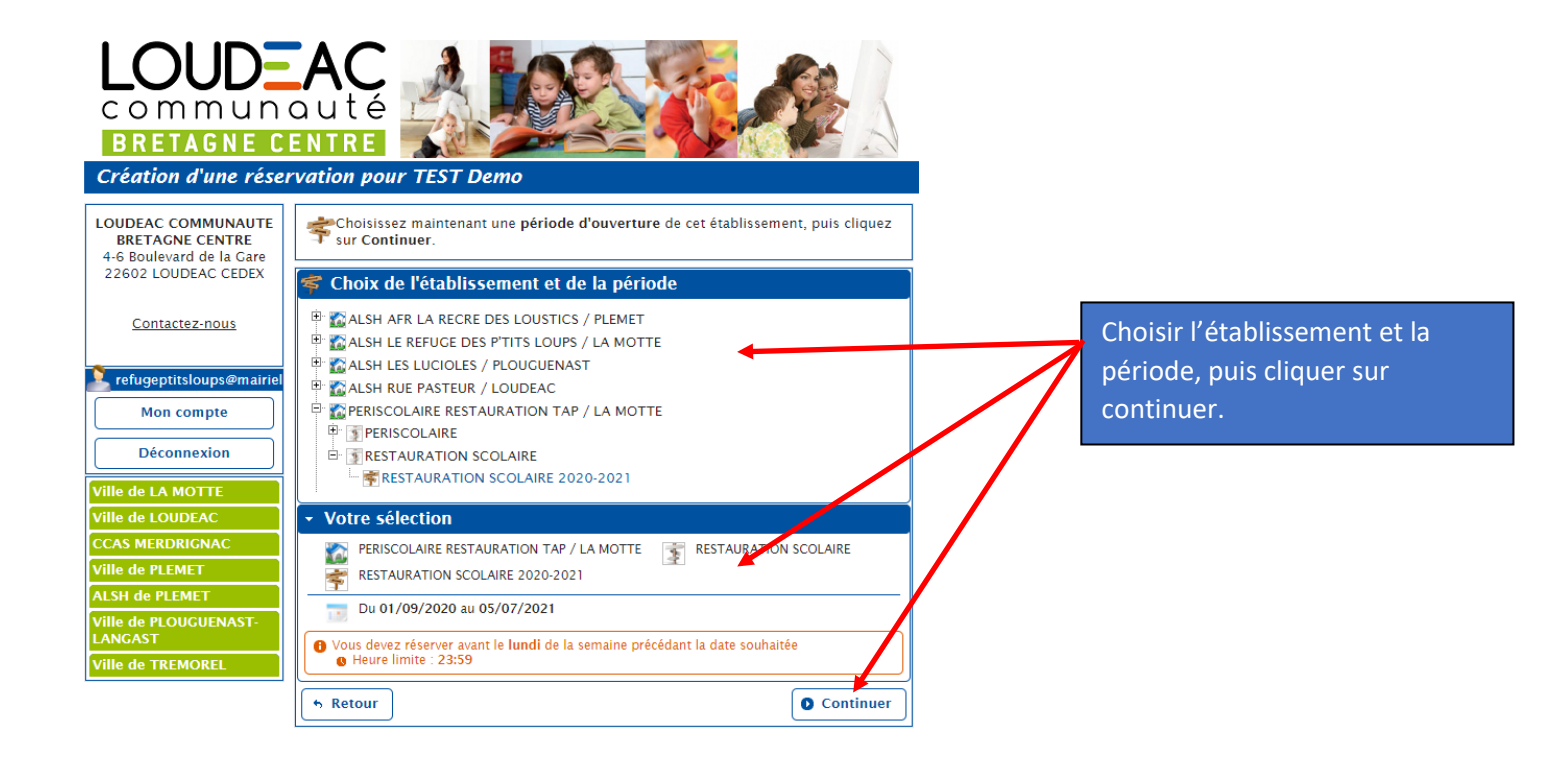

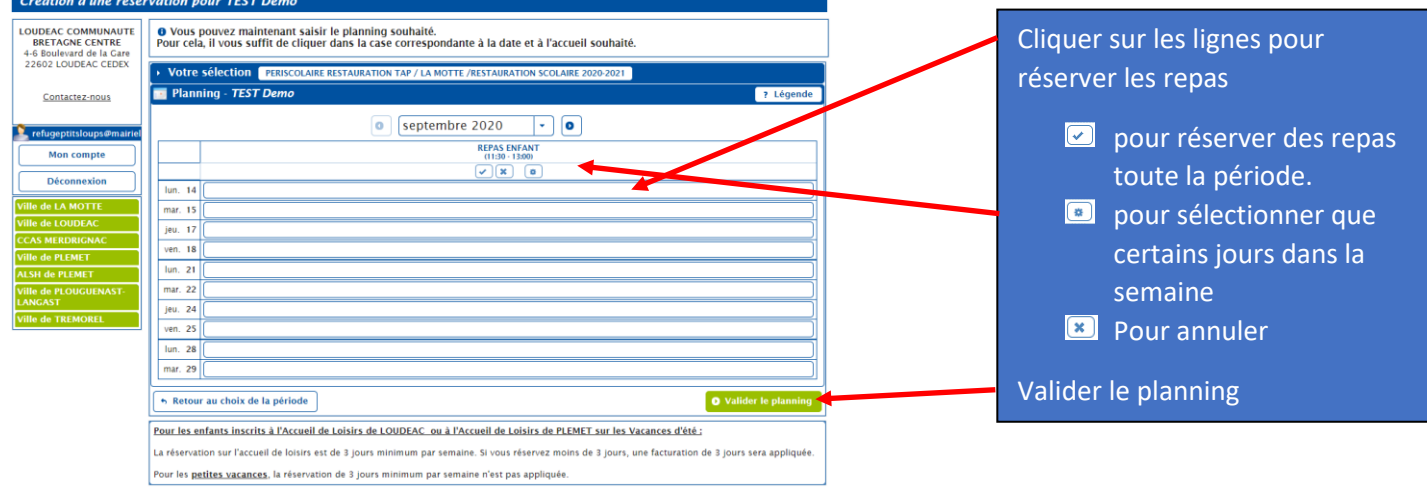